SAP ABAP table RQPAX {Fields on task list selection screen (QM)}

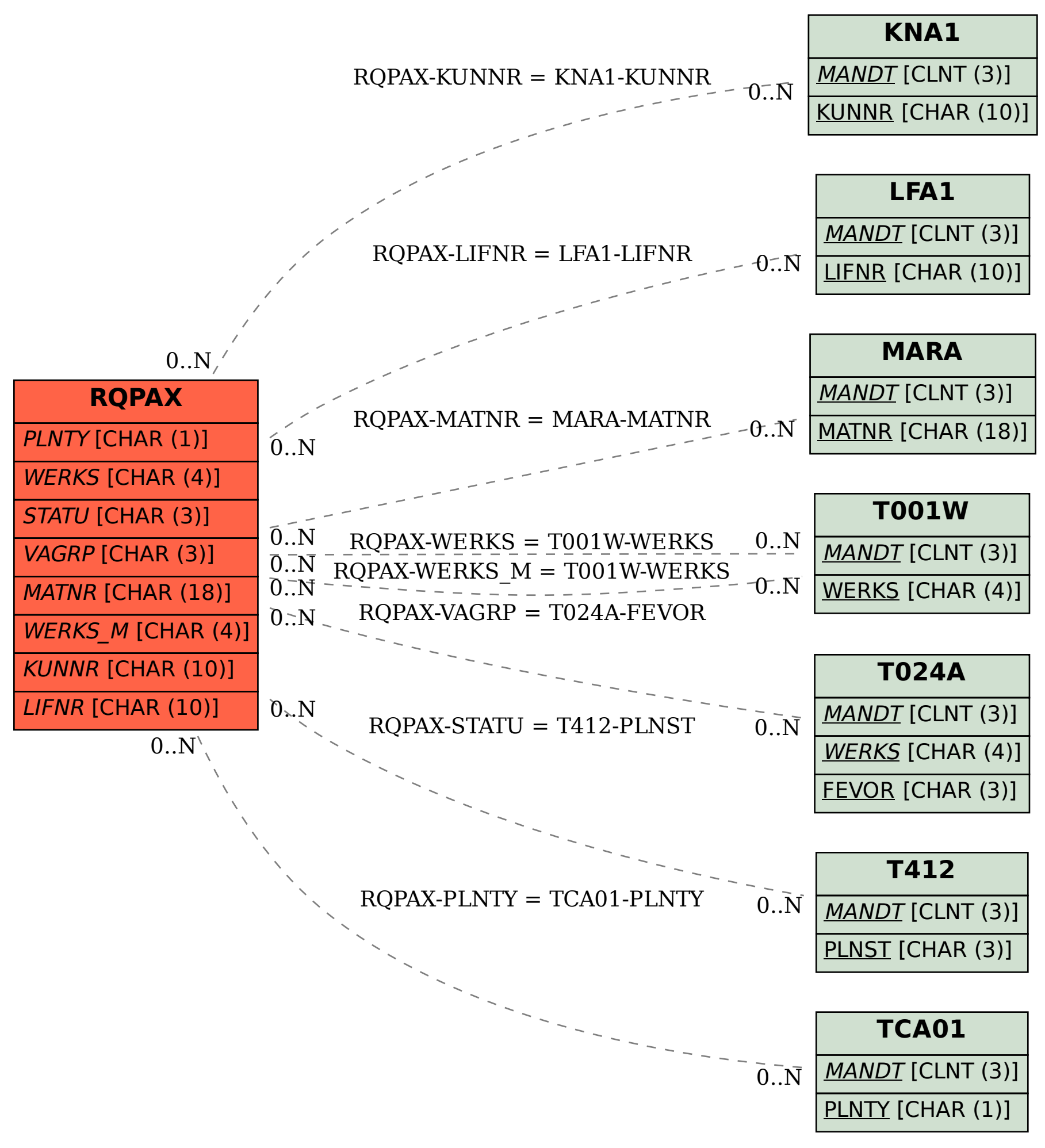